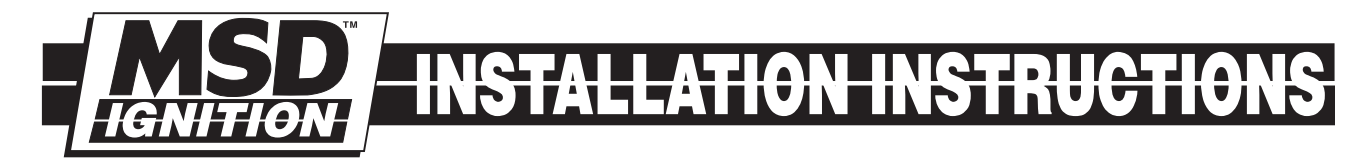

# [Universal Flying Magnet Crank Trigger Kit](https://www.carid.com/ignition-systems.html) PN 8655

#### Parts Included:

- 1 Trigger Wheel, 7.25" Diameter 1 Pickup Holder Base<br>1 Universal Pickup Holder 1 Non-Magnetic Pickup
- 
- 
- 
- 
- 1 Universal Pickup Holder 1 Non-Magnetic Pickup, PN 8276<br>1 Universal Bracket 1 2 Bolts, 5/16 24 x 1.25"
	- $2 -$  Bolts,  $5/16 24 \times 1.25$ "
- 2 Washers, 5/16" extended the Magnets and Rivets
- **Note:** This Kit requires fabrication for your specific application. It is recommended to use a professional machine shop.

# TRIGGER WHEEL

The Trigger Wheel is 3/8" thick aluminum, has a 7.25" diameter and a 1" hole in the center. It has magnet positions machined for up to 12-cylinder applications (six magnets). Figure 1 shows where each magnet needs to be installed depending on the number of cylinders.

The Wheel retaining holes must be machined, as well as a centering method. It is imperative that the wheel be centered accurately.

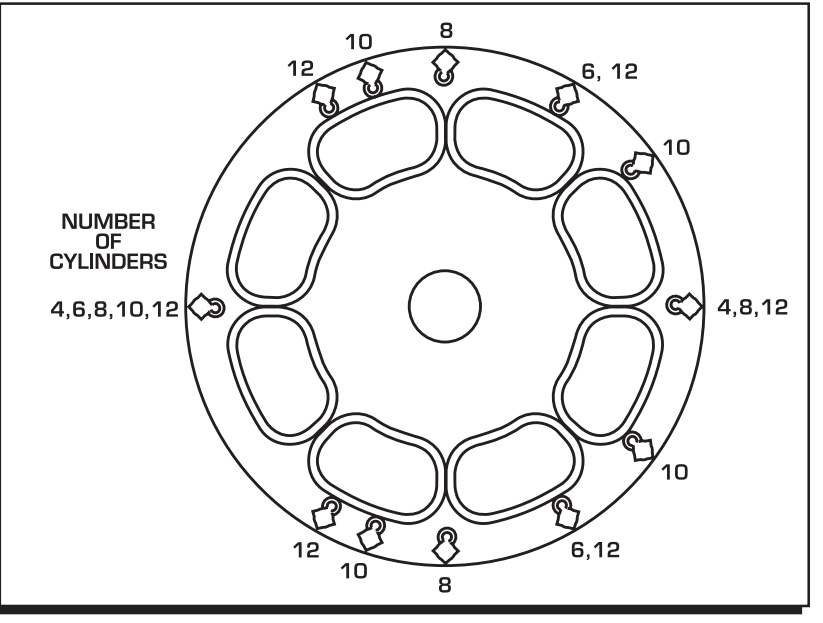

Figure 1 Magnet Location for Different Engine Applications.

## MAGNET INSTALLATION

The magnets that are supplied are a matched set and must be installed in one position to produce the correct trigger signal.

- 1. Determine which side of the wheel will face out. Mark this position.
- 2. Install the magnet in the wheel with the hole in the plastic overmolding facing out from the engine (Figure 2). The chamfer on the magnet must be positioned next to the aluminum rivet.
- 3. Install the rivet. It must be set by using a press or vice with a set of smooth, parallel jaws (such as the vice on a milling machine).

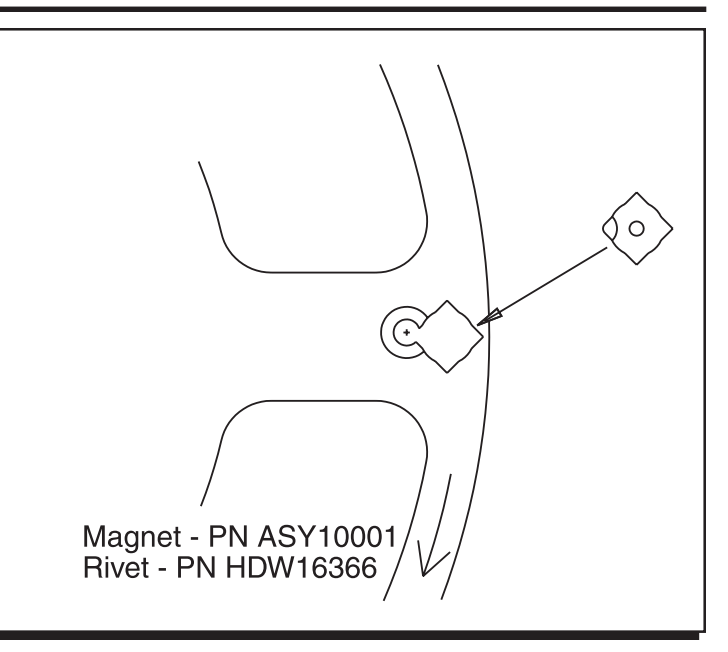

Figure 2 Installing the Magnets.

# BRACKET AND PICKUP MOUNT

Once the Trigger Wheel mounting is complete, the brackets need to be created. The mounting bracket can be cut and machined to meet your requirements. Consider these tips when machining the bracket:

- $\bullet$  It is required to have at least two retaining bolts to secure the bracket.
- $\bullet$  Do not mount the bracket flush to the block. It will be necessary to be able to install the pickup holder bolt retainer behind the bracket.
- The pickup must be spaced 5/8" away from the trigger wheel (Figure 3). This is required so the air gap between the pickup and trigger wheel will remain constant through its adjustment range.

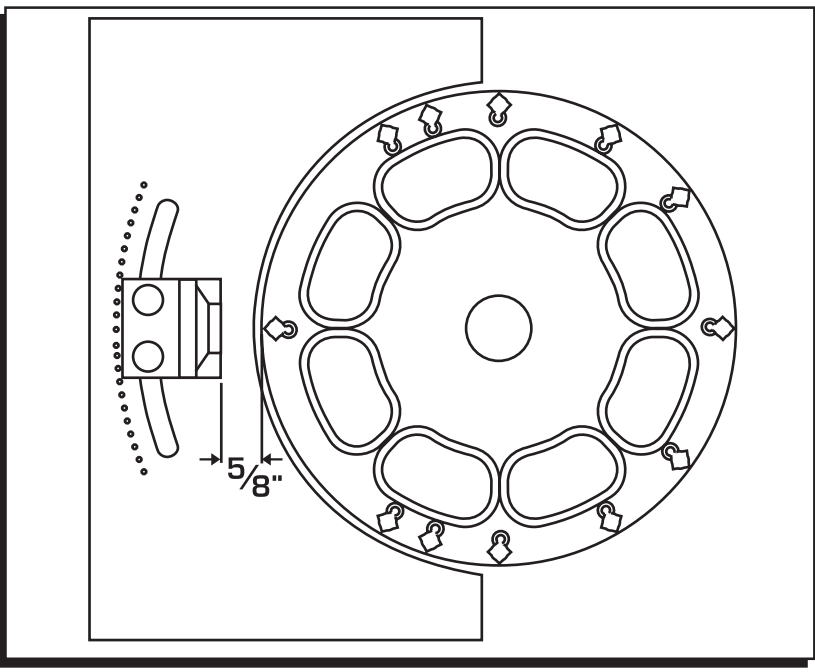

Figure 3 Pickup Bracket Placement.

### PICKUP HOLE

To machine the Pickup Holder, the bracket and trigger wheel must be installed. This is necessary to center the Non-Magnetic Pickup to the trigger wheel (Figure 4).

- 1. Bolt the Pickup Holder to the bracket.
- 2. Locate the center of the trigger wheel and mark this location on the Pickup Holder.
- 3. Use an 11/16" drill bit, and tap the hole to ¾-16 threads.
- 4. Install the pickup and lock nut. Set the air-gap to .050"-.080" (Figure 5).

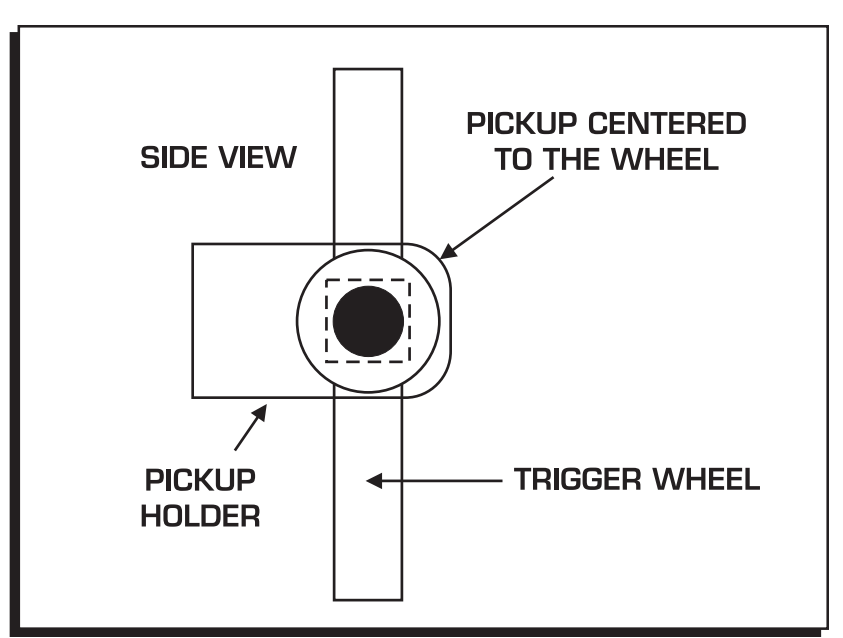

Figure 4 Centering the Pickup Mounting Hole.

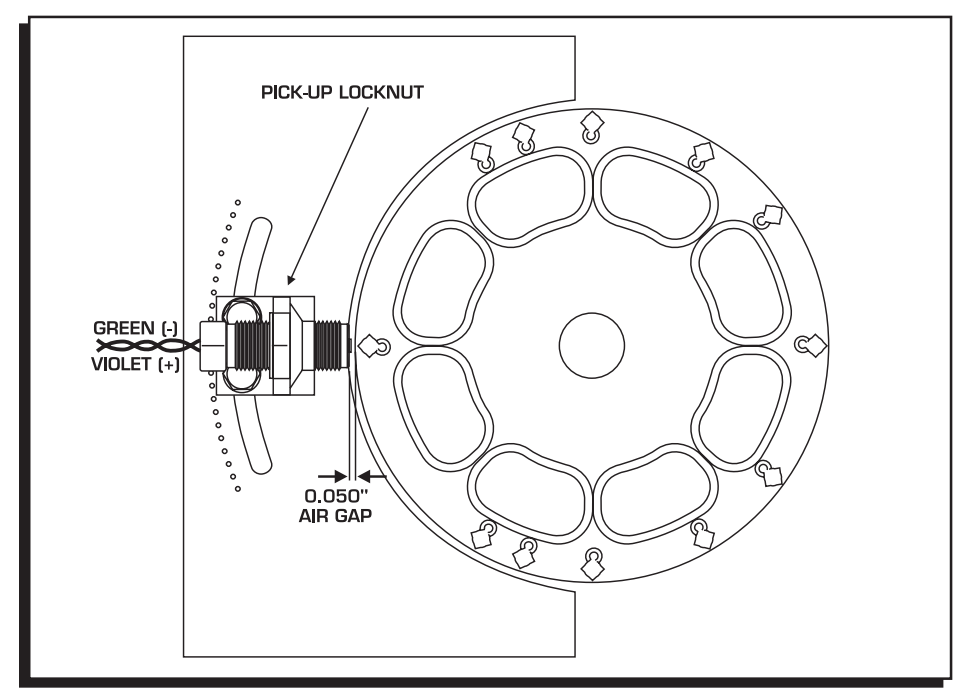

Figure 5 Setting the Pickup Air-Gap.